#### CS769 Advanced NLP Deep Learning Basic

Junjie Hu

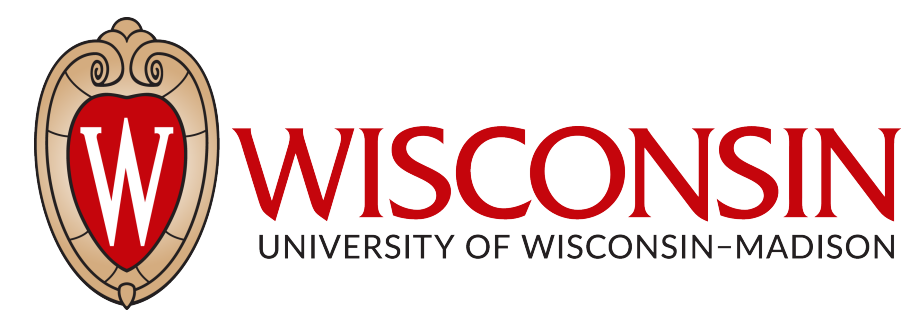

#### Slides adapted from Graham <https://junjiehu.github.io/cs769-spring22/>

# Logistics

- HW1 is released.
- Office hour is updated to Friday 2:30-3:30 PM (Prof. Junjie Hu)
- Bonus point on Piazza
- Quiz will be submitted to Canvas.

Neural Network Frameworks theano dy/net Caffe Chainer mxnet PYTÖRCH

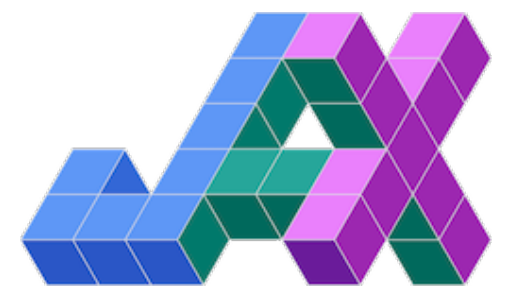

**TensorFlow** 

#### Example App: Deep CBOW Model

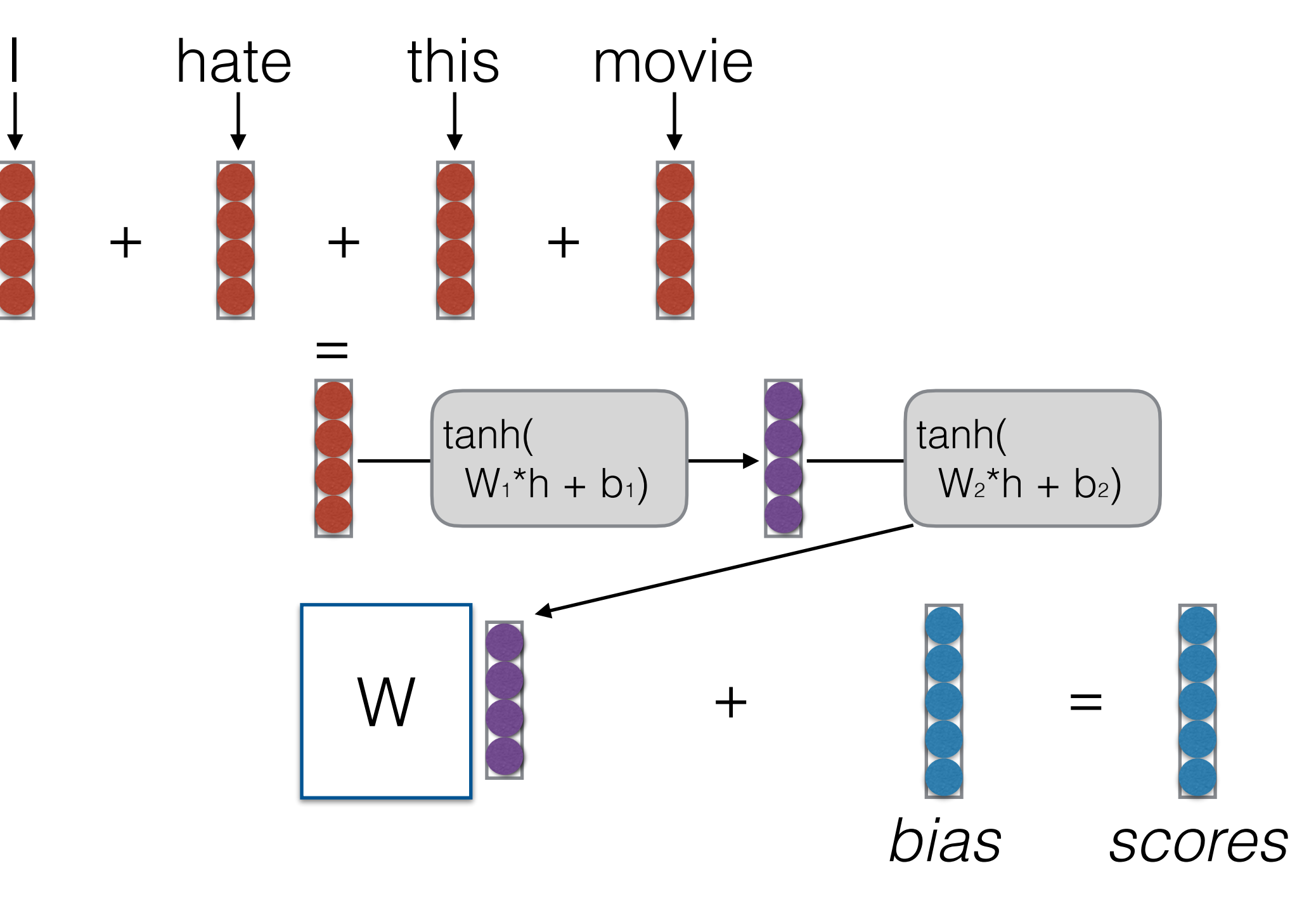

## Algorithm Sketch for NN App Code

- Create a model
- For each example
	- **create a graph** that represents the computation you want
	- **calculate the result** of that computation
	- if training
		- perform **back propagation**
		- **update** parameters

#### Tensors and Numerical Computation

#### Numerical Computation Backend

- Most neural network libraries use a backend for numerical computation
- **PyTorch/Tensorflow:** MKL, CUDNN, CUDA, OpenMP, custom-written kernels
- Support many numerical functions on **tensors**

```
import torch
import torch.nn as nn
print(*torch. config .show().split("\n"), sep="\n")
PyTorch built with:
  - GCC 7.3- C++ Version: 201402
  - Intel(R) Math Kernel Library Version 2020.0.0 Pro
  - Intel(R) MKL-DNN v2.2.3 (Git Hash 7336ca9f055cf1b
  - OpenMP 201511 (a.k.a. OpenMP 4.5)- LAPACK is enabled (usually provided by MKL)
  - NNPACK is enabled
  - CPU capability usage: AVX2
  - CUDA Runtime 11.1
  - NVCC architecture flags: -gencode; arch=compute 37
  - CuDNN 8.0.5
  - Magma 2.5.2- Build settings: BLAS_INFO=mkl, BUILD_TYPE=Release
```
### Tensors

• An n-dimensional array

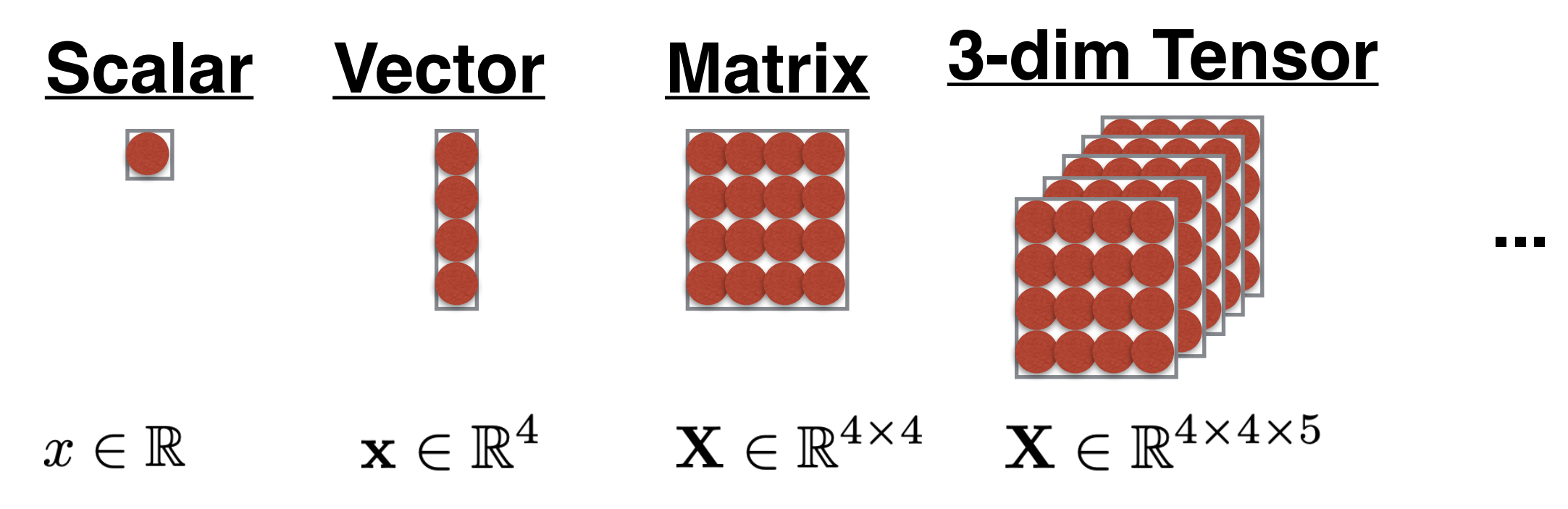

- Widely used in neural networks
- Parameters in NNs consist of different shape of tensors, which store both their **values** and **gradients**

#### Tensors in Neural Networks

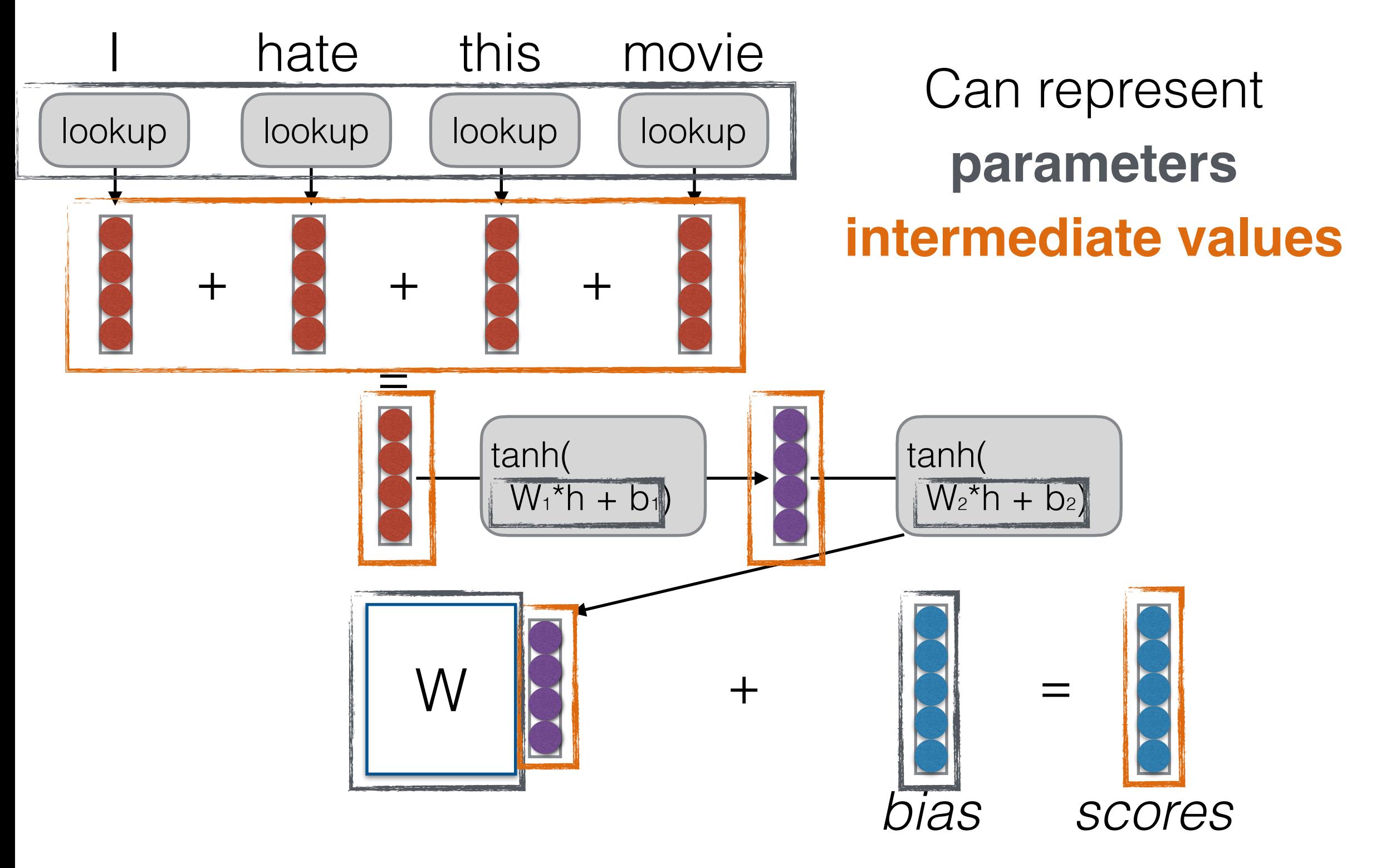

#### Tensor Operations

• **PyTorch/Tensorflow:** Support many different matrix operations: matrixmultiply

```
import numpy as np
x = torch. Tensor([2, 3], [1, 2]])
x = torch. Tensor(np.array([[-1, 1], [2, 4]])
x = torch.zeros([2, 3], dtype=torch.int32)
```
create tensors from list, numpy.array

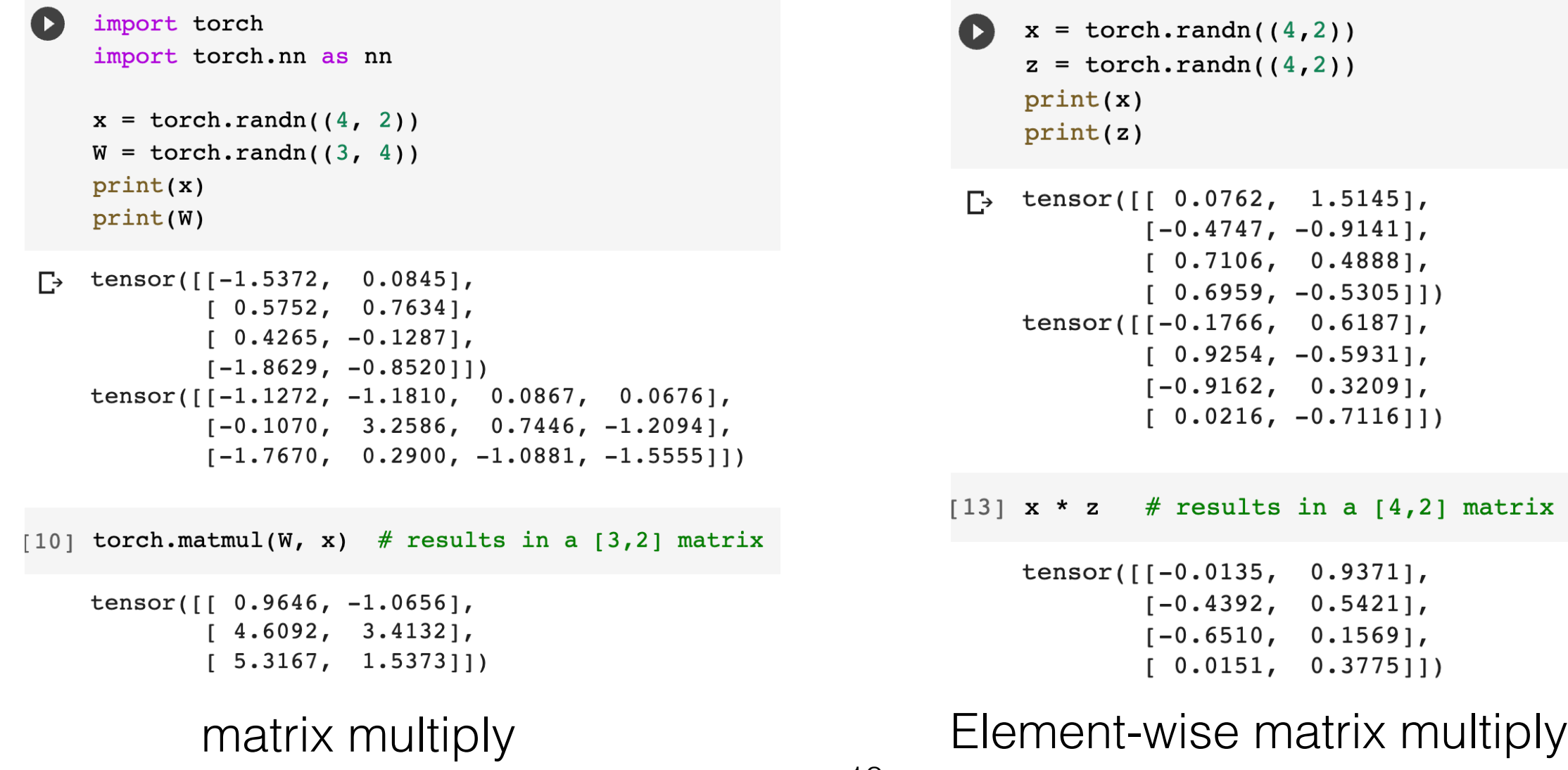

#### Model and Parameter Definition

# Algorithm Sketch

- Create a model
- For each example
	- **create a graph** that represents the computation you want
	- **calculate the result** of that computation
	- if training
		- perform **back propagation**
		- **update** parameters

## Example Model Creation

- Define model's parameters:
	- Weight matrix  $W_0$  for the input embedding layer
	- Weight matrix  $W_1$ ,  $W_2$  and  $B_1$ ,  $B_2$  for feedforward layers
	- Any other layers ...

```
class DanModel(BaseModel):
    def init (self, args, vocab, tag size):
        super(DanModel, self)._init_(args, vocab, tag_size)
        self.define model parameters()
        self.init model parameters()
        # Use pre-trained word embeddings if emb file exists
        if args.emb_file is not None:
            self.copy embedding from numpy()
    def define model parameters():
        11.11.11Define the model's parameters, e.g., embedding layer,
        \mathbf{u} and \mathbf{u}raise NotImplementedError()
```
## Parameter Initialization

- Neural nets must have weights that are not identical to learn non-identical features
- **• Uniform Initialization:** Initialize weights in some range, such as  $[-v, v], v = 0.01$  for example
	- **•** *Problem!* Depending on the size of the net, inputs to downstream nodes may be very large
- **• Glorot (Xavier) Initialization, He Initialization:** Initialize based on the size of the matrix

Glorot Init: 
$$
v = \sqrt{\frac{6}{d_{in} + d_{out}}}
$$

### Example Model Initialization

- Initialize model's parameters using **Glorot** or others:
	- Create initial random values within [-v, v] for tensors such as  $W_0$ ,  $W_1$ ,  $W_2$ ,  $B_1$ ,  $B_2$ , and any others before training.

```
def init model parameters(self):
     0.000Initialize the model's parameters by uniform sampling from a range [-v, v]
     \mathbf{u} \mathbf{u} \mathbf{u}raise NotImplementedError()
```
## Computation Definition

# NN App Algorithm Sketch

- Create a model
- For each example
	- **create a graph** that represents the computation you want
	- **calculate the result** of that computation
	- if training
		- perform **back propagation**
		- **update** parameters

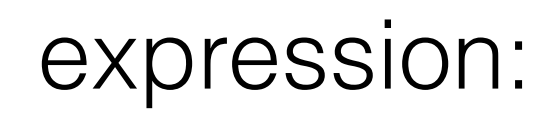

*y* = x>Ax + b *·* x + *c*

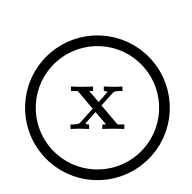

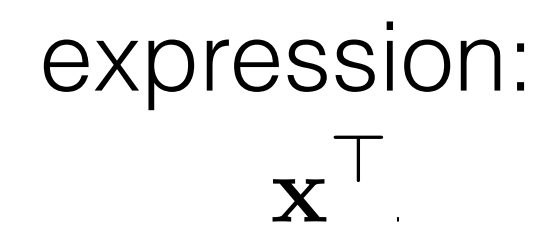

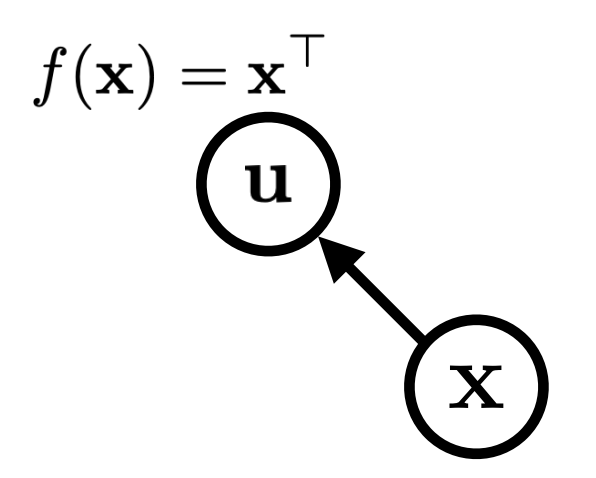

#### $\mathbf{x}^\top \mathbf{A}$ expression:

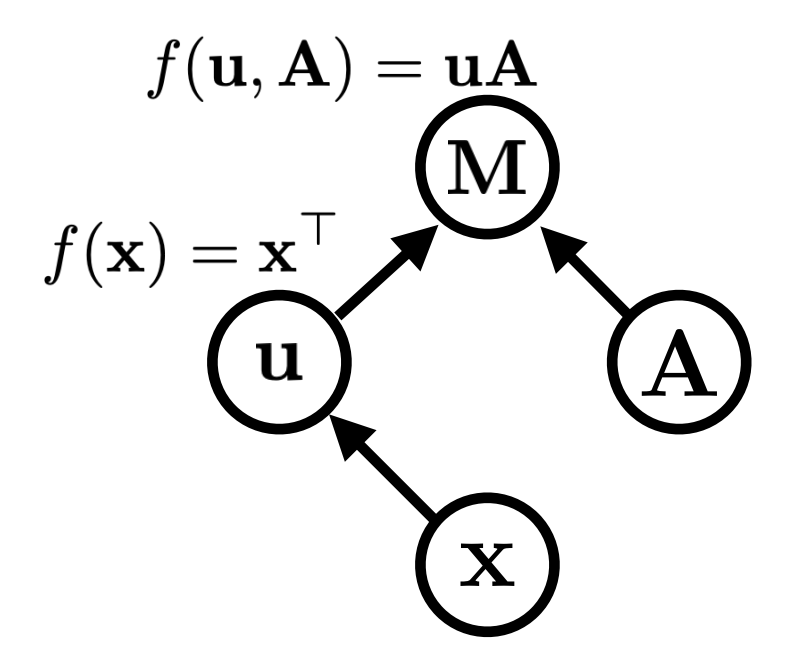

#### $\mathbf{x}^\top \mathbf{A} \mathbf{x}$ expression:

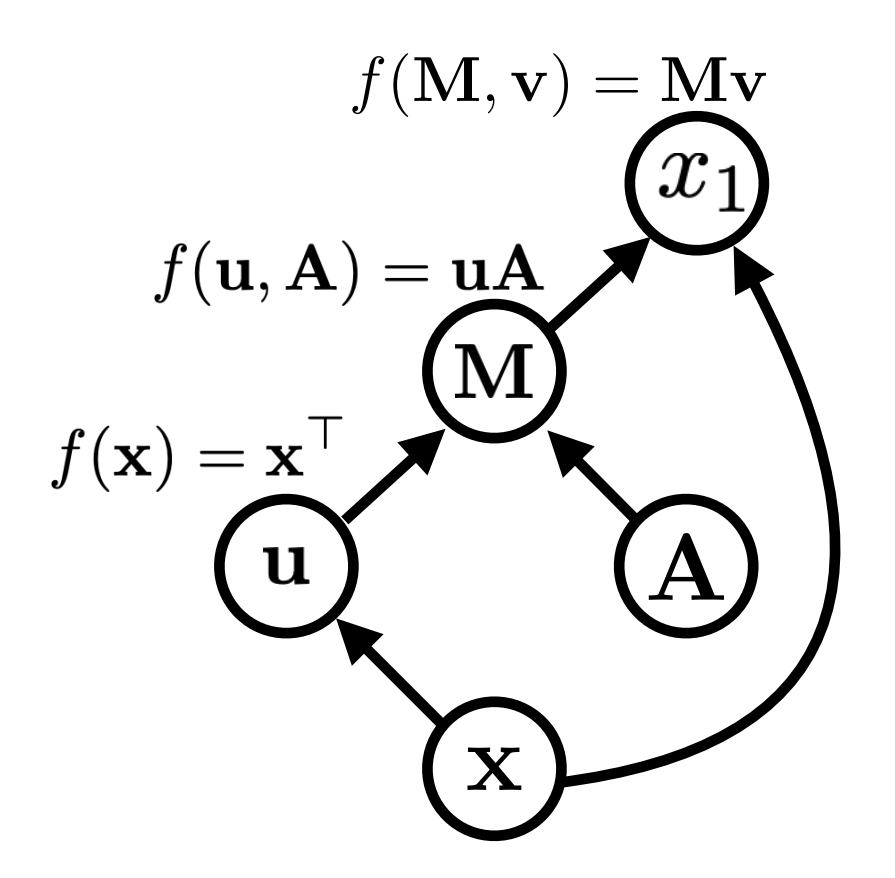

#### $\mathbf{x}^\top \mathbf{A} \mathbf{x} + \mathbf{b} \cdot \mathbf{x} + c$ expression:

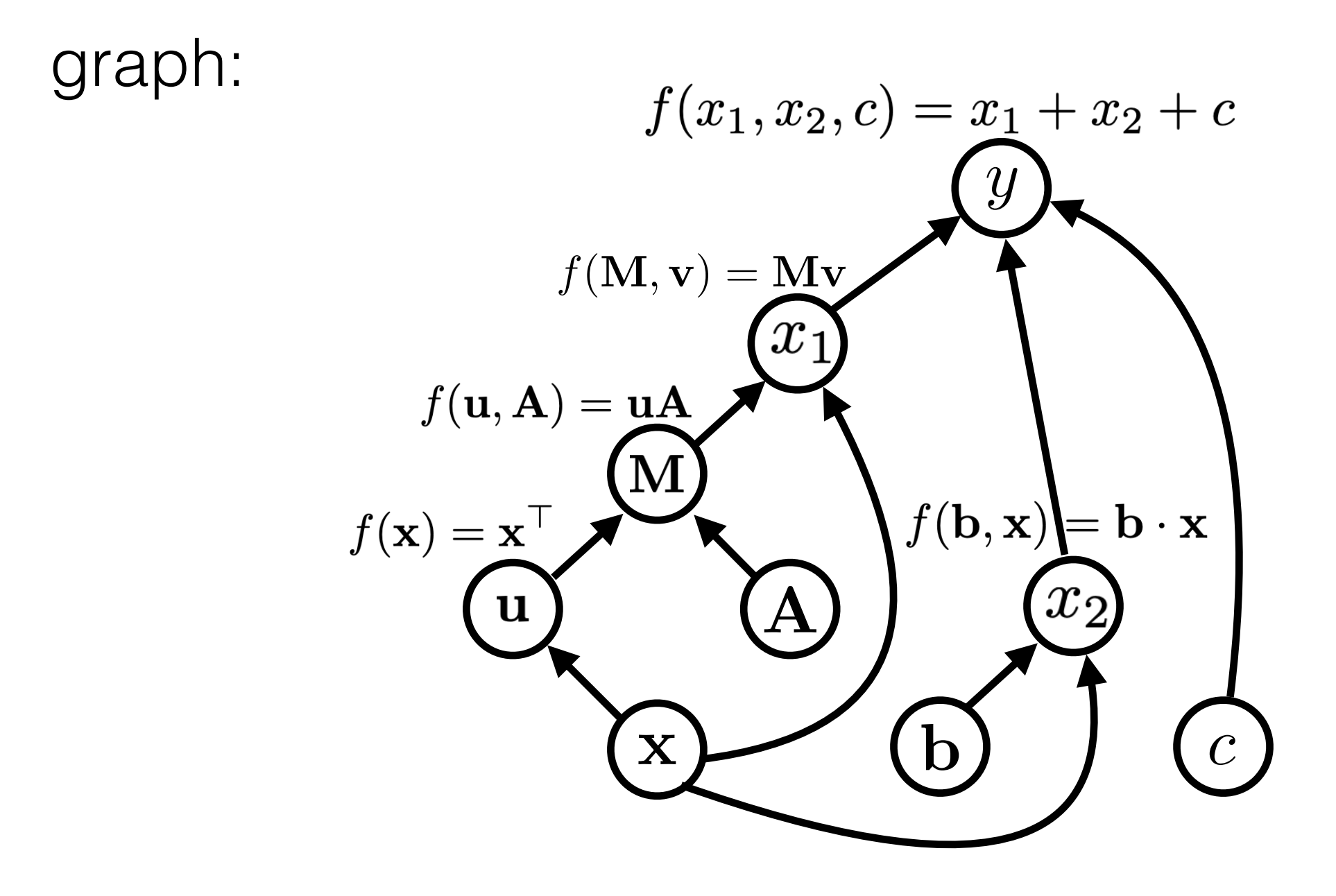

expression:  

$$
y = \mathbf{x}^\top \mathbf{A} \mathbf{x} + \mathbf{b} \cdot \mathbf{x} + c
$$

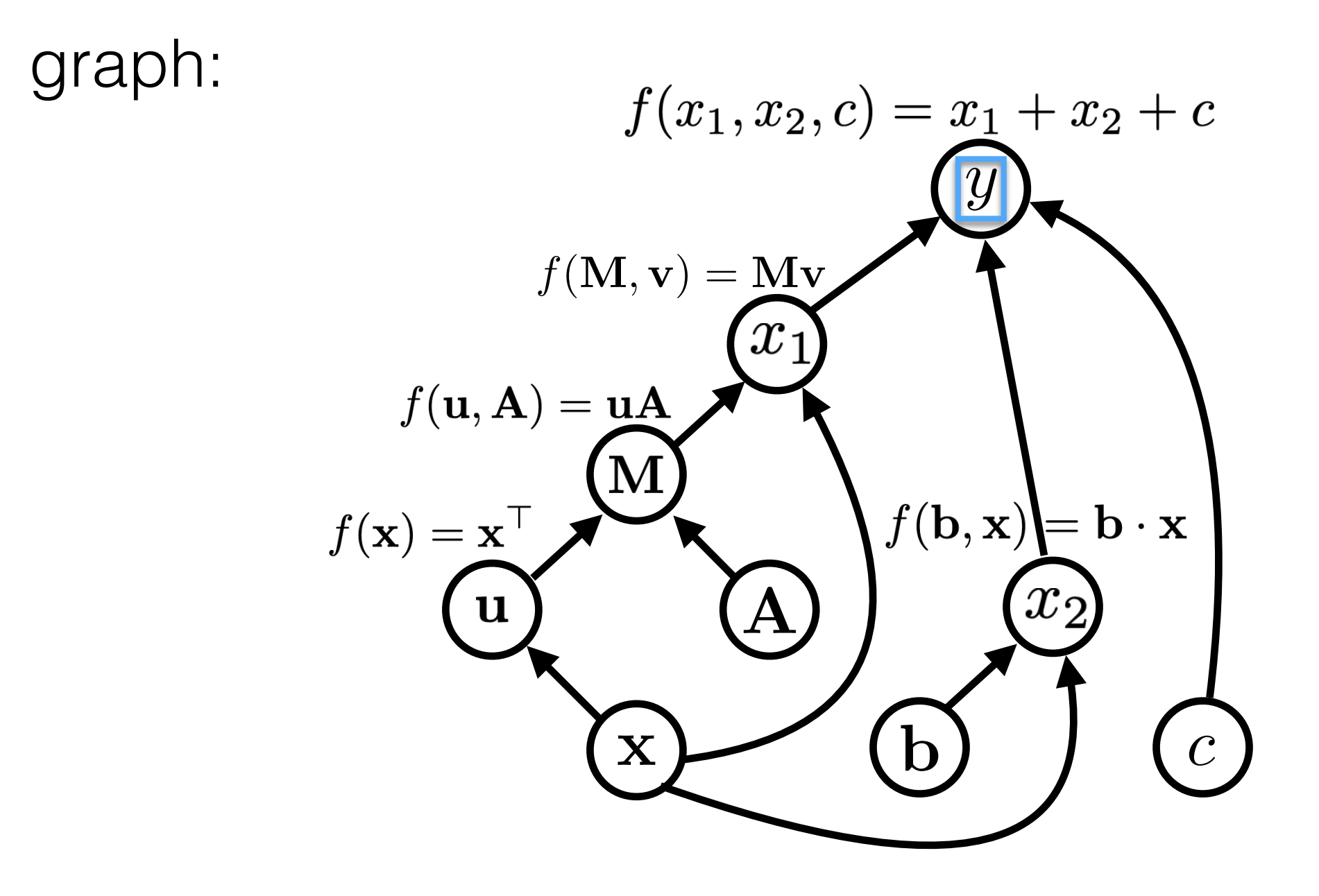

#### $y = \mathbf{x}^\top \mathbf{A} \mathbf{x} + \mathbf{b} \cdot \mathbf{x} + c$ expression:

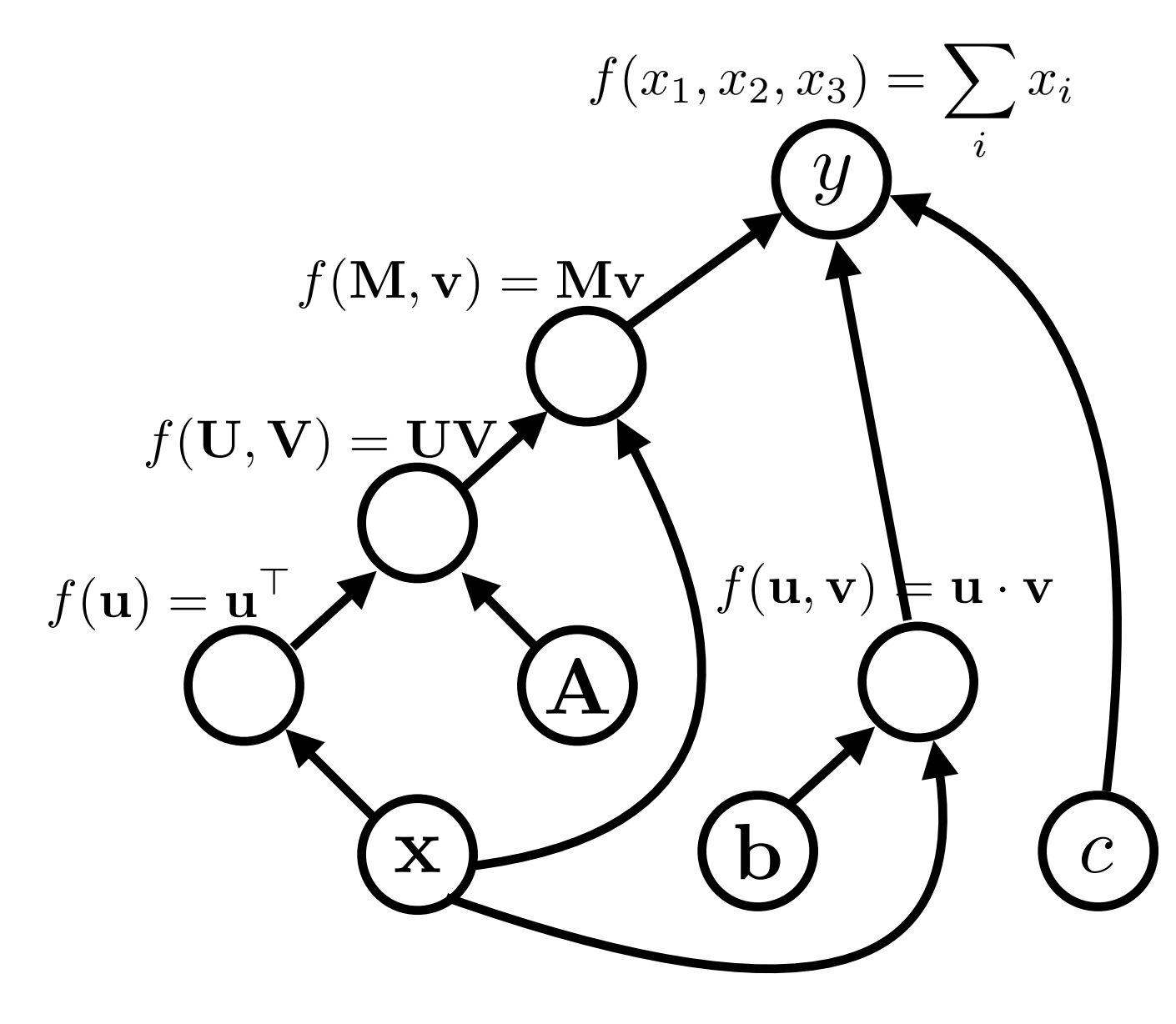

```
# x: 5-dimensional vector
# Model's parameters contain:
     A: 5x5 matrix
##b: 5-dimensional vector
     c: scalar
```

```
class SimpleModel(nn.Module):
    def init (self):
       super(SimpleModel, self). init ()
       self.define model parameters()
```

```
def define model parameters(self):
    self.A = nn.Parameter(torch.random(5,5)))self.b = nn.Parameter(torch.random(5)))self.c = nn.Parameter(torch.random(1)))
```

```
def forward(self, x):
    U = X \cdot Tprint('U', U)
    M = torch.matmul(U, self.A)
    print('M', M)Mv = <i>torch.matmul</i>(M, x)print('Mv', Mv)
    bx = <i>torch.dot</i>(self.b, x)print('bx', bx)
    y = Mv + bx + self.creturn y
```

```
x = torch.randn((5))
model = SimpleModel()y = model(x)print(y)
```

$$
expression: \n y = xT A x + b \cdot x + c
$$

#### graph:

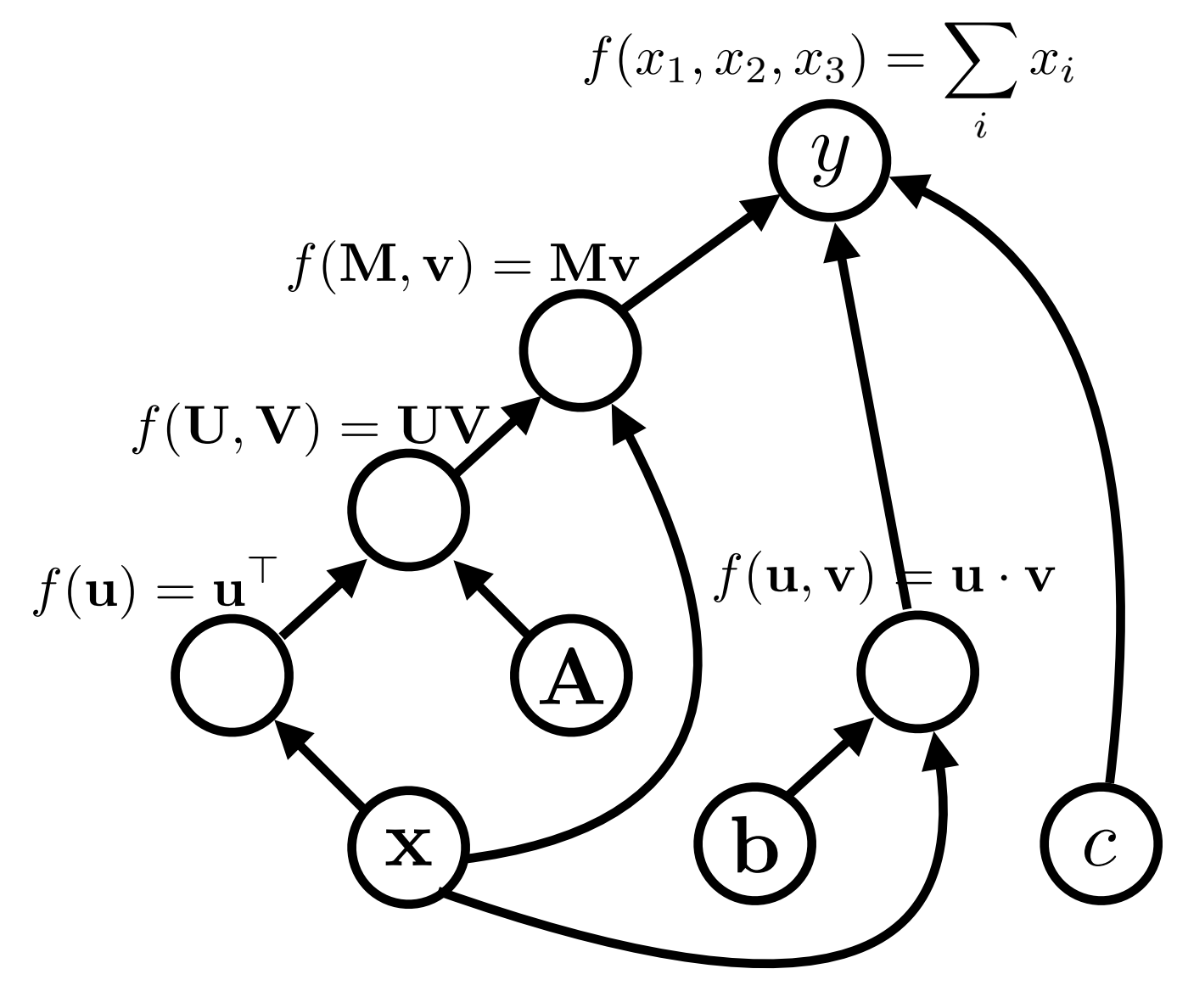

```
# x: 5-dimensional vector
# Model's parameters contain:
    A: 5x5 matrix
##b: 5-dimensional vector
#c: scalar
class SimpleModel(nn.Module):
    def init (self):
        super(SimpleModel, self). init ()
        self.define model parameters()
    def define model parameters(self):
        self.A = nn.Parameter(torch.random((5,5)))self.b = nn.Parameter(torch.random(5)))self.c = nn.Parameter(torch.random(1)))
```

```
def forward(self, x):
    U = X.Tprint('U', U)
    M = torch.matmul(U, self.A)
    print('M', M)Mv = <i>torch.matmul</i>(M, x)print('Mv', Mv)
    bx = <i>torch.dot</i>(self.b, x)print('bx', bx)
    y = Mv + bx + self.creturn y
```

```
x = torch.randn((5))
model = SimpleModel()y = model(x)print(y)
```
Colab: https://colab.research.google.com/drive/12LyIao00fm6ed2W1hfkOMGebBkVhopaN?usp=sharing

## Operations

- Operations must know:
- **Forward:** how to calculate their value given input

$$
f(\mathbf{u})
$$

• **Backward:** how to calculate their derivative given following derivative

$$
\frac{\partial f(\mathbf{u})}{\partial \mathbf{u}} \frac{\partial \mathcal{F}}{\partial f(\mathbf{u})}
$$

## Back Propagation

# NN App Algorithm Sketch

- Create a model
- For each example
	- **create a graph** that represents the computation you want
	- **calculate the result** of that computation
	- if training
		- perform **back propagation**
		- **update** parameters

## Back Propagation

• Mean-square error:  $\mathcal{L} = (y - y^*)^2$ 

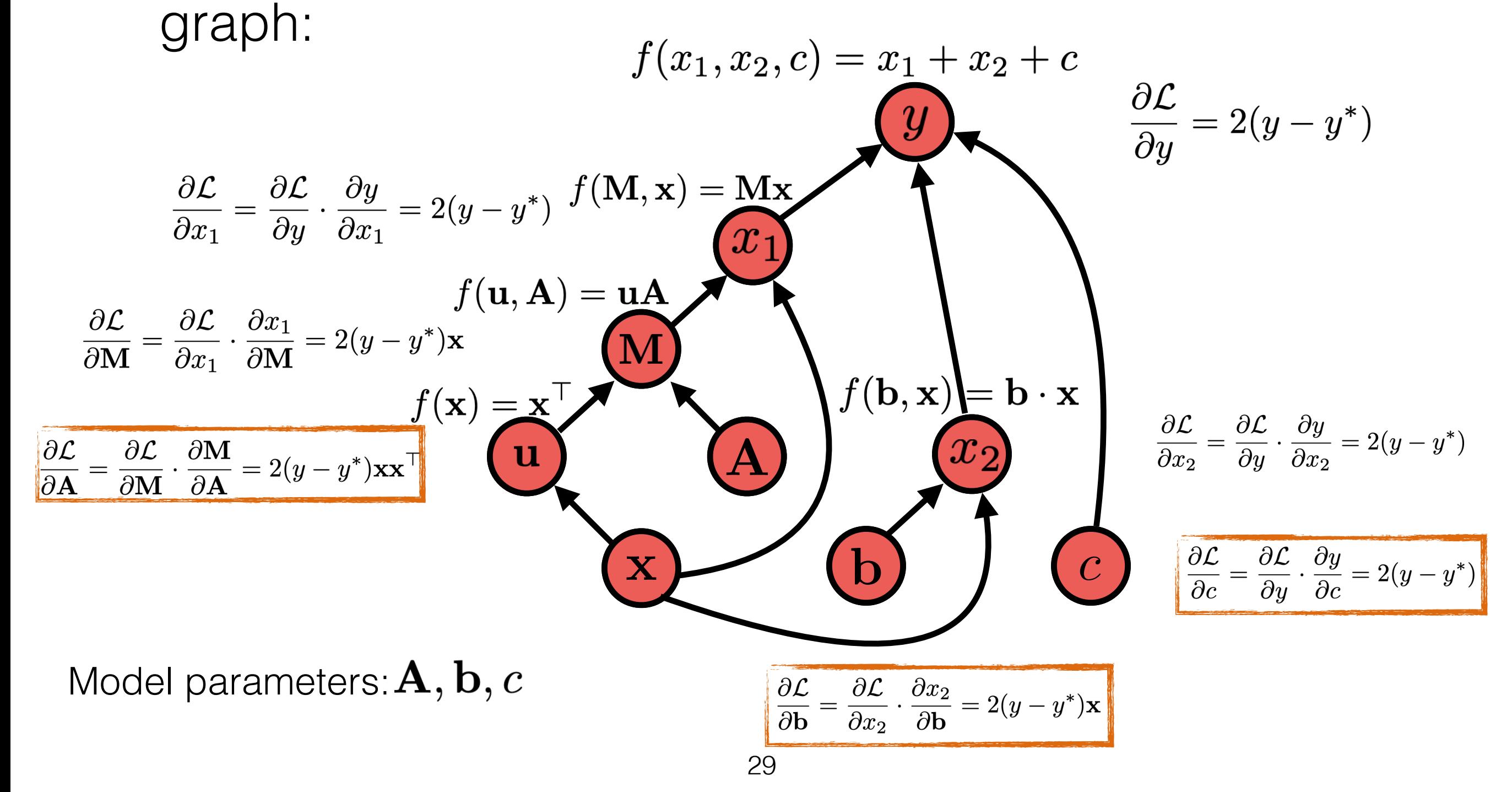

# Back Propagation

#### graph:

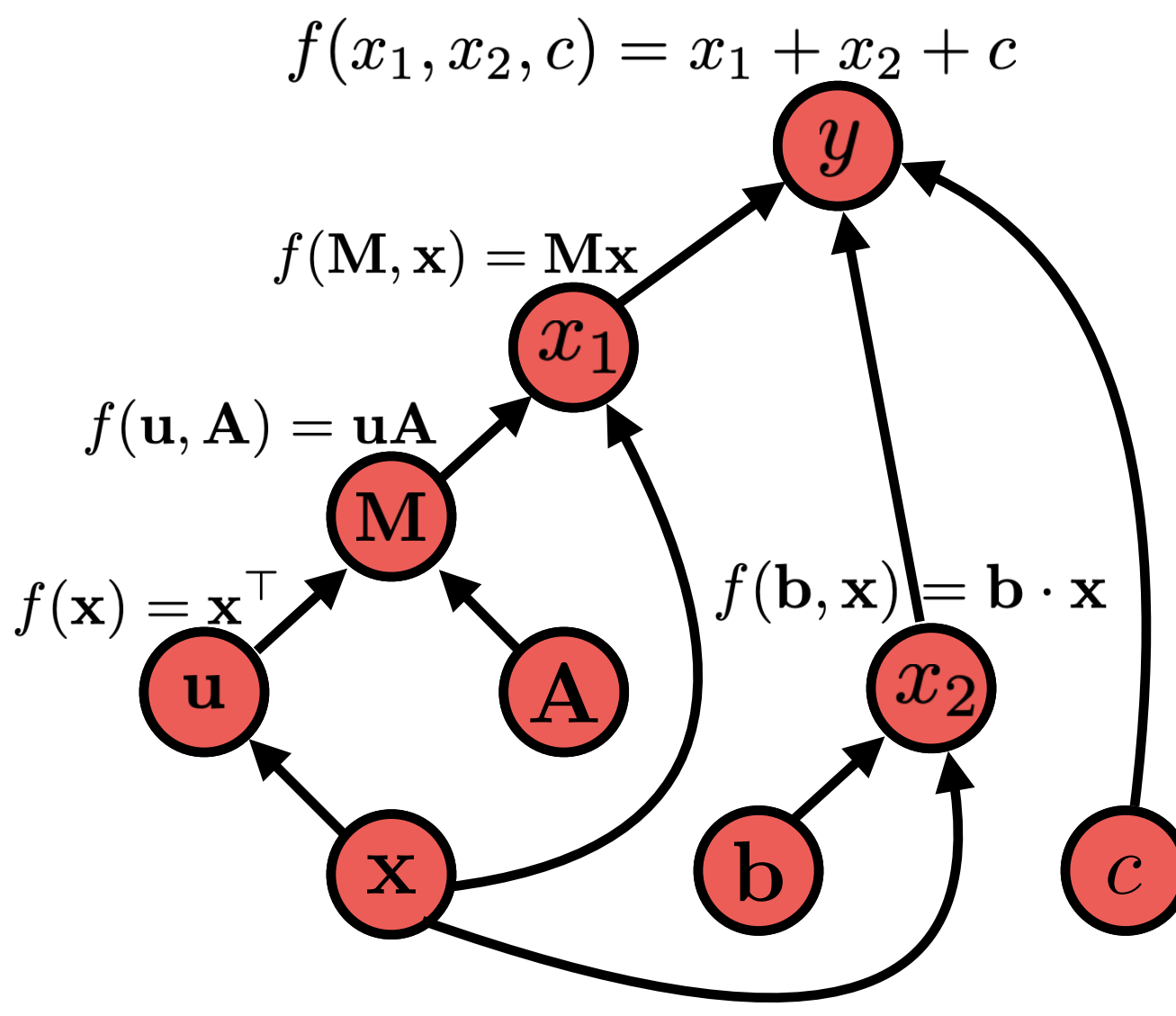

- Mean-square error:  $\mathcal{L} = (y y^*)^2$ 
	- optimizer = torch.optim.Adagrad(model.parameters(), lr=0.01) loss func = nn. MSELoss()

 $y$ \_true = torch. Float Tensor([1.0]) # ground true  $loss = loss func(y, y true)$ print(loss)

- tensor(34.0528, grad fn=<MseLossBackward0>)
- Compute gradients automatically by most tools:  $\frac{\partial \mathcal{L}}{\partial A}, \frac{\partial \mathcal{L}}{\partial b}, \frac{\partial \mathcal{L}}{\partial c}$

optimizer.zero grad()

loss.backward(retain graph=True) for name, param in model.named parameters(): print(name, param.grad)

 $\Gamma$  A tensor([[ -0.0313, -0.0386, -0.8571, 0.7265,  $0.9405$ ],  $[-0.0386, -0.0476, -1.0572, 0.8961, 1.1601],$  $[-0.8571, -1.0572, -23.4711, 19.8953, 25.7557],$  $[0.7265, 0.8961, 19.8953, -16.8643, -21.8319],$  $[0.9405, 1.1601, 25.7557, -21.8319, -28.2627]]$ b tensor([  $0.6044$ ,  $0.7455$ , 16.5508, -14.0294, -18.1619]) c tensor( $[-11.6710]$ )

30

### Parameter Update

# NN App Algorithm Sketch

- Create a model
- For each example
	- **create a graph** that represents the computation you want
	- **calculate the result** of that computation
	- if training
		- perform **back propagation**
		- **update** parameters

## Optimizer Update

• Most deep learning toolkits implement the parameter updates by calling **optimizer.step()** function

```
[59] # Before gradient update
     for name, param in model.named parameters():
         print(name, param)
    A Parameter containing:
    tensor([[-0.2267, 0.6521, -0.8193, 0.7723, -0.6456],\begin{bmatrix} 1.2410, -2.4380, -0.5612, -0.1144, -0.2687 \end{bmatrix}[0.4792, 0.4543, -1.3530, 1.2934, -0.9943],[0.7565, 0.9449, 0.2796, 0.4703, 0.2926][0.4143, 0.5891, 0.4370, 0.6060, 0.0161]b Parameter containing:
    tensor([0.3592, 0.3455, -0.2517, -0.5678, -0.6016], :
    c Parameter containing:
    tensor([-1.5490], requires grad=True)[61] # Gradient update:
     optimizer.step()
    # After gradient update
     for name, param in model.named parameters():
         print(name, param)
    A Parameter containing:
    tensor([[-0.2167, 0.6621, -0.8093, 0.7623, -0.6556],[1.2510, -2.4280, -0.5512, -0.1244, -0.2787],[0.4892, 0.4643, -1.3430, 1.2834, -1.0043],[0.7465, 0.9349, 0.2696, 0.4803, 0.3026],[0.4043, 0.5791, 0.4270, 0.6160, 0.0261]]b Parameter containing:
    tensor([0.3492, 0.3355, -0.2617, -0.5578, -0.5916], :
    c Parameter containing:
    tensor([-1.5390], requires grad=True)
                                            33
```
Before optimizer update

After optimizer update

#### Many Different Update Rules

- **Simple SGD:** update with only gradients
- **Momentum:** update w/ running average of gradient
- **Adagrad:** update downweighting high-variance values
- **Adam:** update w/ running average of gradient, downweighting by running average of variance

### Standard SGD

• **Reminder:** Standard stochastic gradient descent does

$$
g_t = \nabla_{\theta_{t-1}} \ell(\theta_{t-1})
$$

Gradient of Loss

$$
\theta_t = \theta_{t-1} - \eta g_t
$$
  
Learning Rate

• There are many other optimization options! (see Ruder 2016 in references)

## SGD With Momentum

• Remember gradients from past time steps

Momentum Momentum **Conservation** Parameter Previous Momentum  $v_t = \gamma v_{t-1} + \eta g_t$ 

$$
\theta_t = \theta_{t-1} - v_t
$$

**• Intuition:** Prevent instability resulting from sudden changes

## Adagrad

• Adaptively reduce learning rate based on accumulated variance of the gradients

$$
G_t = G_{t-1} + g_t \odot g_t
$$

Squared Current Gradient

$$
\theta_t = \theta_{t-1} - \frac{\eta}{\sqrt{G_t + \epsilon}} g_t
$$
  
Small Constant

- **Intuition:** frequently updated parameters (e.g. common word embeddings) should be updated less
- **• Problem:** learning rate continuously decreases, and training can stall -- fixed by using rolling average in *AdaDelta* and *RMSProp* 37

### Adam

- Most standard optimization option in NLP and beyond
- Considers rolling average of gradient, and momentum

 $m_t = \beta_1 m_{t-1} + (1 - \beta_1) g_t$  $v_t = \beta_2 v_{t-1} + (1 - \beta_2) g_t \odot g_t$ Momentum Rolling Average of Gradient

• Correction of bias early in training, because  $\mathbb{E}[v_t]$  is a biased estimation of variance:  $\mathbb{E}[v_t] = \mathbb{E}[g_t^2] \cdot (1 - \beta_2^t)$ 

$$
\hat{m}_t = \frac{m_t}{1 - (\beta_1)^t} \quad \hat{v}_t = \frac{v_t}{1 - (\beta_2)^t}
$$

• Final update

$$
\theta_t = \theta_{t-1} - \frac{\eta}{\sqrt{\hat{v}_t} + \epsilon} \hat{m}_t
$$

# Training Tricks

## Shuffling the Training Data

- Stochastic gradient methods update the parameters a little bit at a time
	- What if we have the sentence "I love this sentence so much!" at the end of the training data 50 times?
- To train correctly, we should randomly shuffle the order at each time step

#### Simple Methods to Prevent Over-fitting

- Neural nets have tons of parameters: we want to prevent them from over-fitting
- **Early stopping:**
	- monitor performance on held-out development data and stop training when it starts to get worse
- **Learning rate decay:**
	- gradually reduce learning rate as training continues, or
	- reduce learning rate when dev performance plateaus

#### **• Patience:**

**•** learning can be unstable, so sometimes avoid stopping or decay until the dev performance gets worse *n* times

## Which One to Use?

- Adam is usually fast to converge and stable
- But simple SGD tends to do very will in terms of generalization (Wilson et al. 2017)
- You should use learning rate decay, (e.g. on Machine translation results by Denkowski & Neubig 2017)

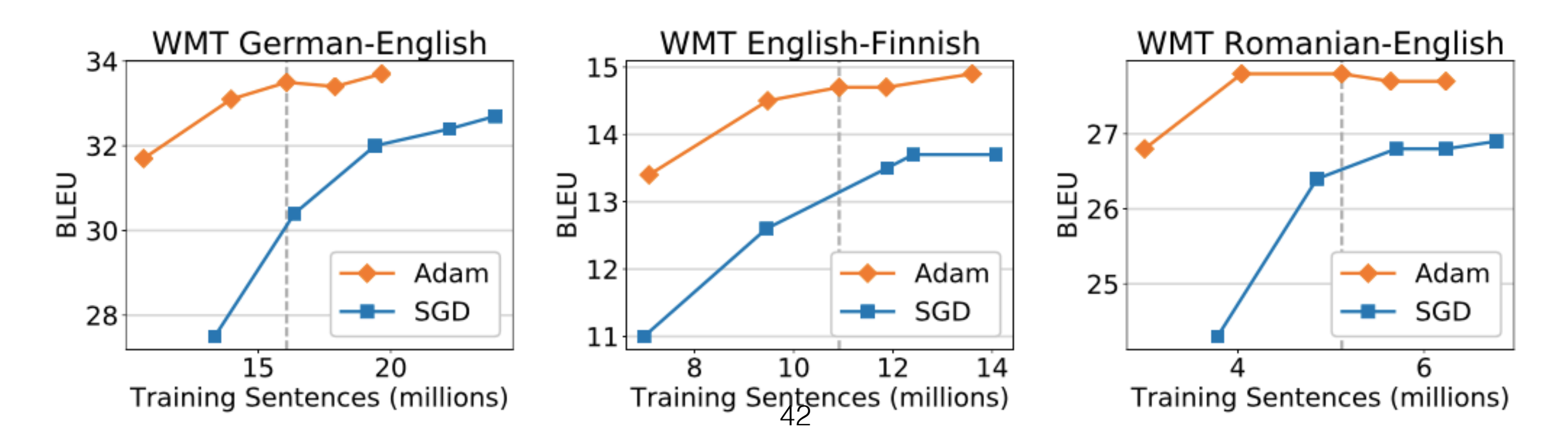

#### Dropout (Srivastava+ 14)

- Neural nets have lots of parameters, and are prone to overfitting
- Dropout: randomly zero-out nodes in the hidden layer with probability *p* at **training time only**

**x**

- Because the number of nodes at training/test is different, scaling is necessary: **x**
	- **Standard dropout:** scale by 1-*p* at test time
	- **Inverted dropout:** scale by  $1/(1-p)$  at training time
- An alternative: **DropConnect** (Wan+ 2013) instead zeros out weights in the NN

#### Efficiency Tricks: Operation Batching

#### Efficiency Tricks: Mini-batching

- On modern hardware 10 operations of size 1 is **much slower than** 1 operation of size 10
- Minibatching combines together smaller operations into one big one

## Minibatching

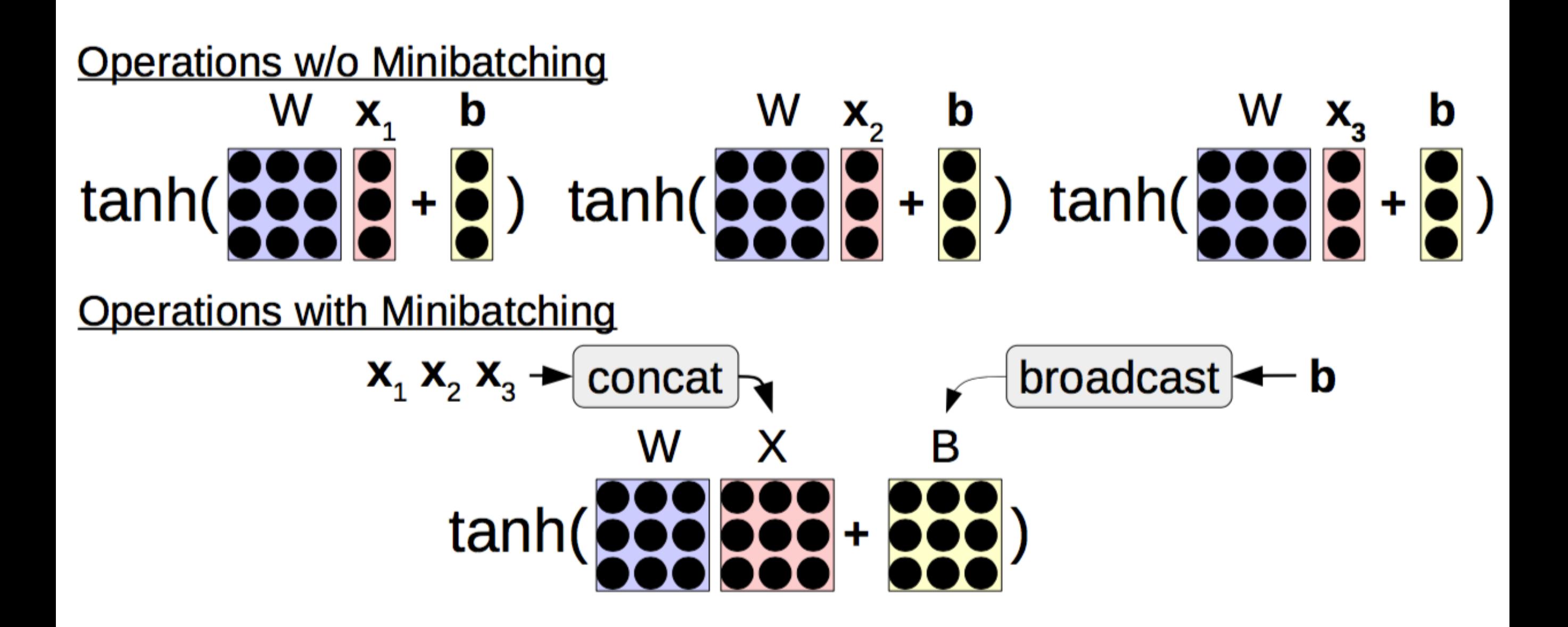

### Procedure of Minibatching

- **Group together similar operations** (e.g. loss calculations for a single word) and execute them all together
	- In the case of a feed-forward language model, each word prediction in a sentence can be batched
	- For recurrent neural nets, etc., more complicated
- How this works depends on toolkit
	- Most toolkits have require you to **add an extra dimension** representing the batch size
	- Some toolkits have **explicit tools** that help with batching

### Assignment

# Still Some Things Left!

- We've left off the details of some underlying parts.
- What about more operations?
- What about more optimizers?
- **Challenge**: can you make a more sophisticated model?

<https://github.com/JunjieHu/cs769-assignments/tree/main/assignment1>

### Questions?